## **厳選ショートカットキー 一覧表**

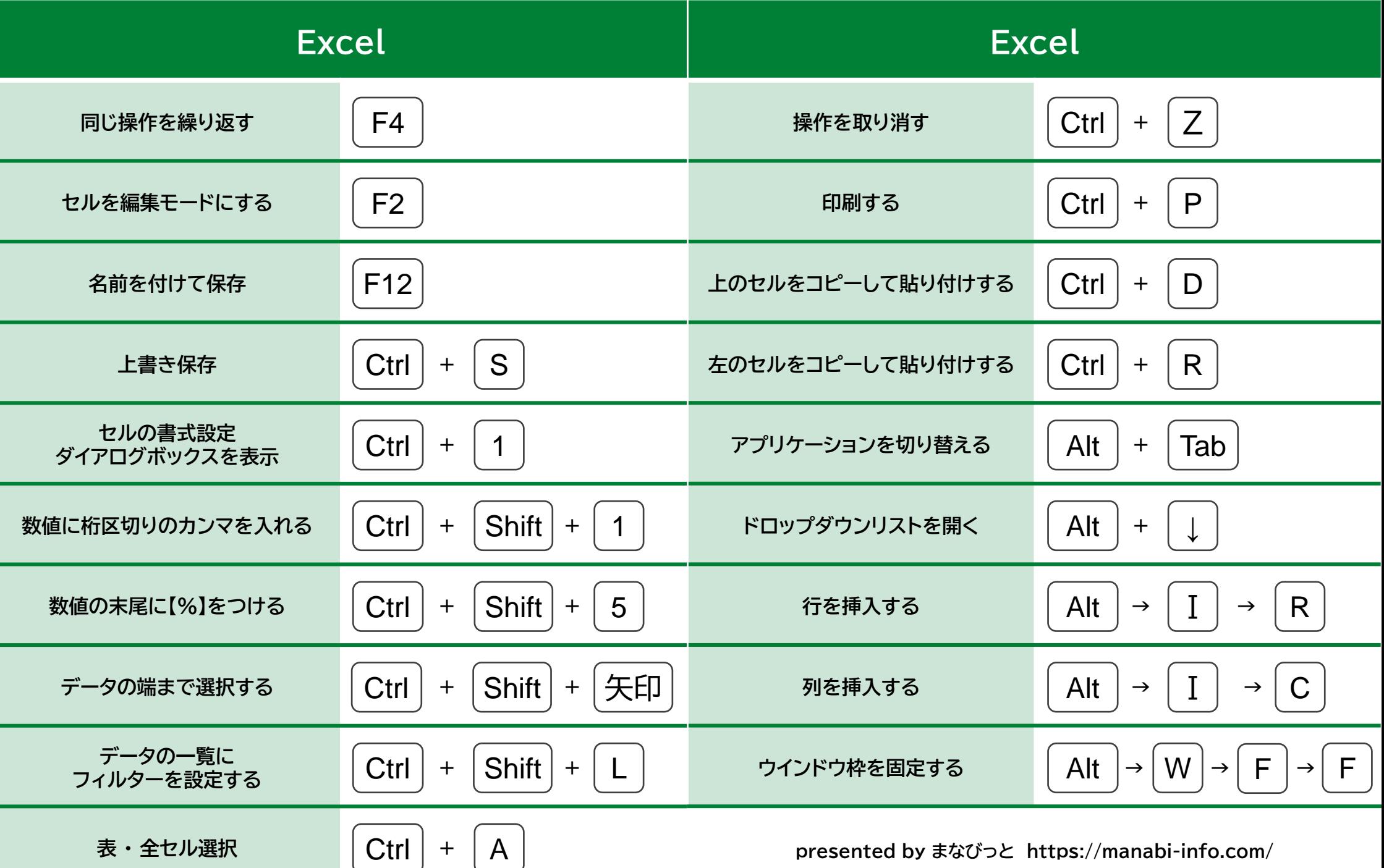